### Hadamard Matrices/Operators

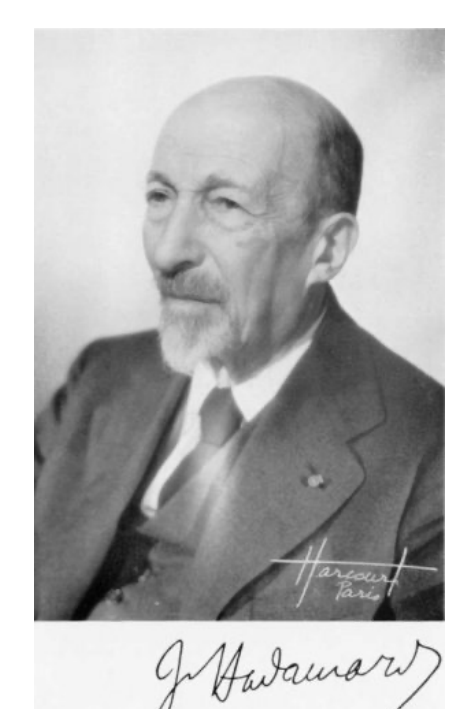

 $H^{\otimes 3} =$ 1  $\overline{2^3}$ 1 1 1 1 1 1 1 1 1 −1 1 −1 1 −1 1 −1 1 1 −1 −1 1 1 −1 −1 1 −1 −1 1 1 −1 −1 1 1 1 1 1 −1 −1 −1 −1 1 −1 1 −1 −1 1 −1 1 1 1 −1 −1 −1 −1 1 1 1 −1 −1 1 −1 1 1 −1

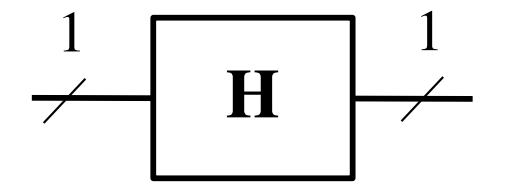

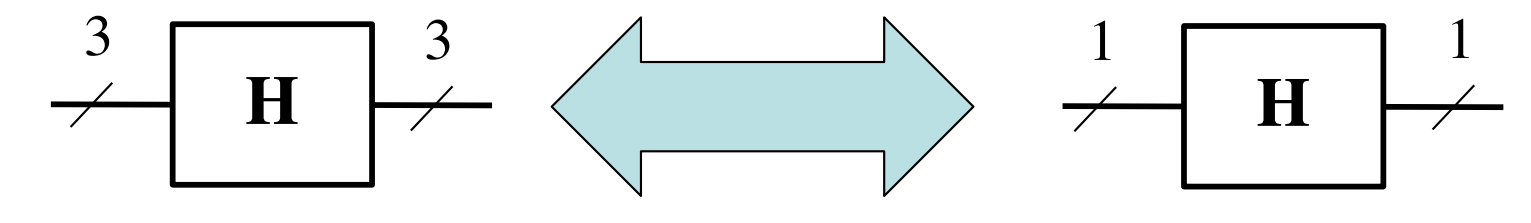

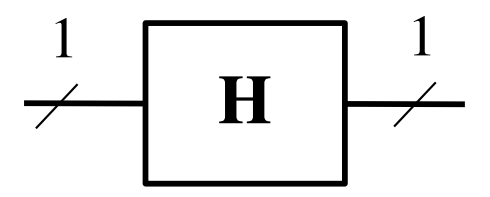

# Hadamard Matrices

- Square Matrices with Mutually Orthonormal Rows/Columns
- All Matrix Elements are Either +1 or -1
- In Signal Processing, Known as the "Walsh" Transform"
- Walsh Transform is Fourier Transform with Square Waves (Walsh Functions) as Basis Functions
	- Fourier Transform on Two-Element Additive Group  $\mathbb{Z}_2$  :({-1,+1},+<sub>2</sub>)
- Different Row Orderings Yield Variations of the Walsh Matrix

# Hadamard Matrices

- Natural Row Ordering Defined by Outer/Tensor (Kronecker Product)
- Rademacher-Walsh Ordering Defined by XOR Operations among Adjacent Rows
- Transform can be Implemented Using *n*log*n* Operations ("Fast" Transform)

– Can factor as sparse direct product factors

- Certain Forms can be Used Directly as Error Correcting Codes
- One Form is Known as the Reed-Muller Codes/Transform

#### Hadamard Matrix with Natural Ordering

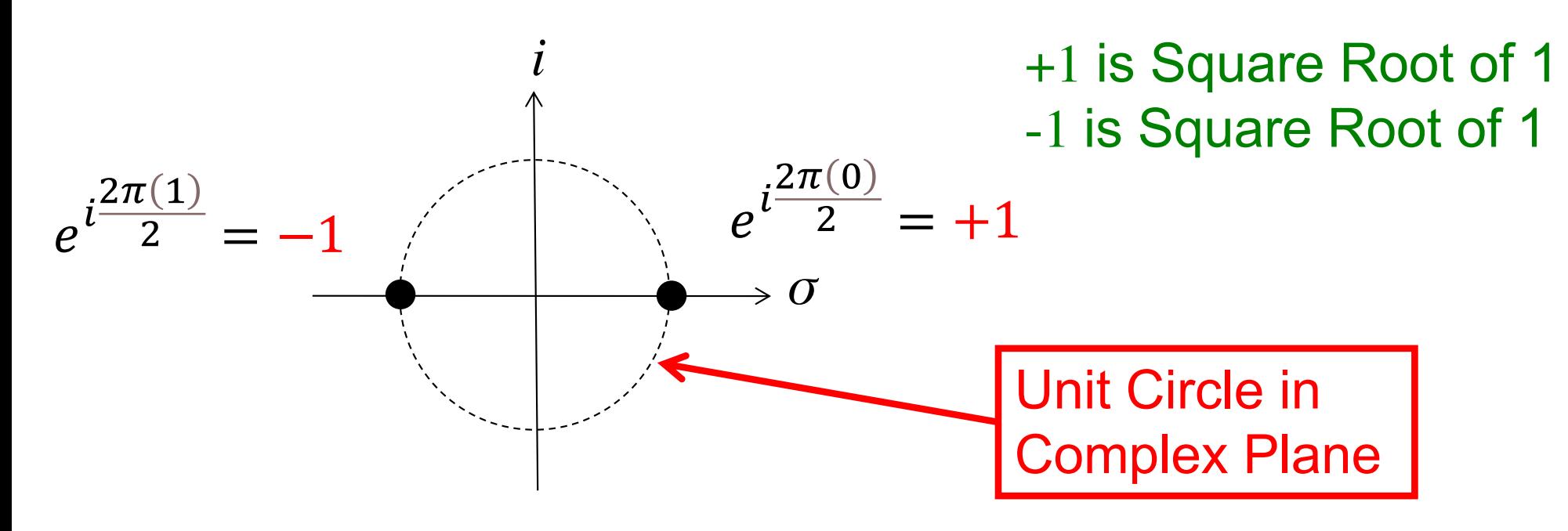

- This Form uses Square Roots of Unity Shown as Points on the Unit Circle in the Complex Plane
- Transform is a Discrete Fourier Transform over *GF*(2)
- Can Think of this as a Discrete Fourier Transform with Discretized Orthogonal Square Wave Functions as the Basis Set

## Fast Hadamard Transform

• So-called "fast" transforms and Butterfly Diagrams (Signal Flow Graphs)

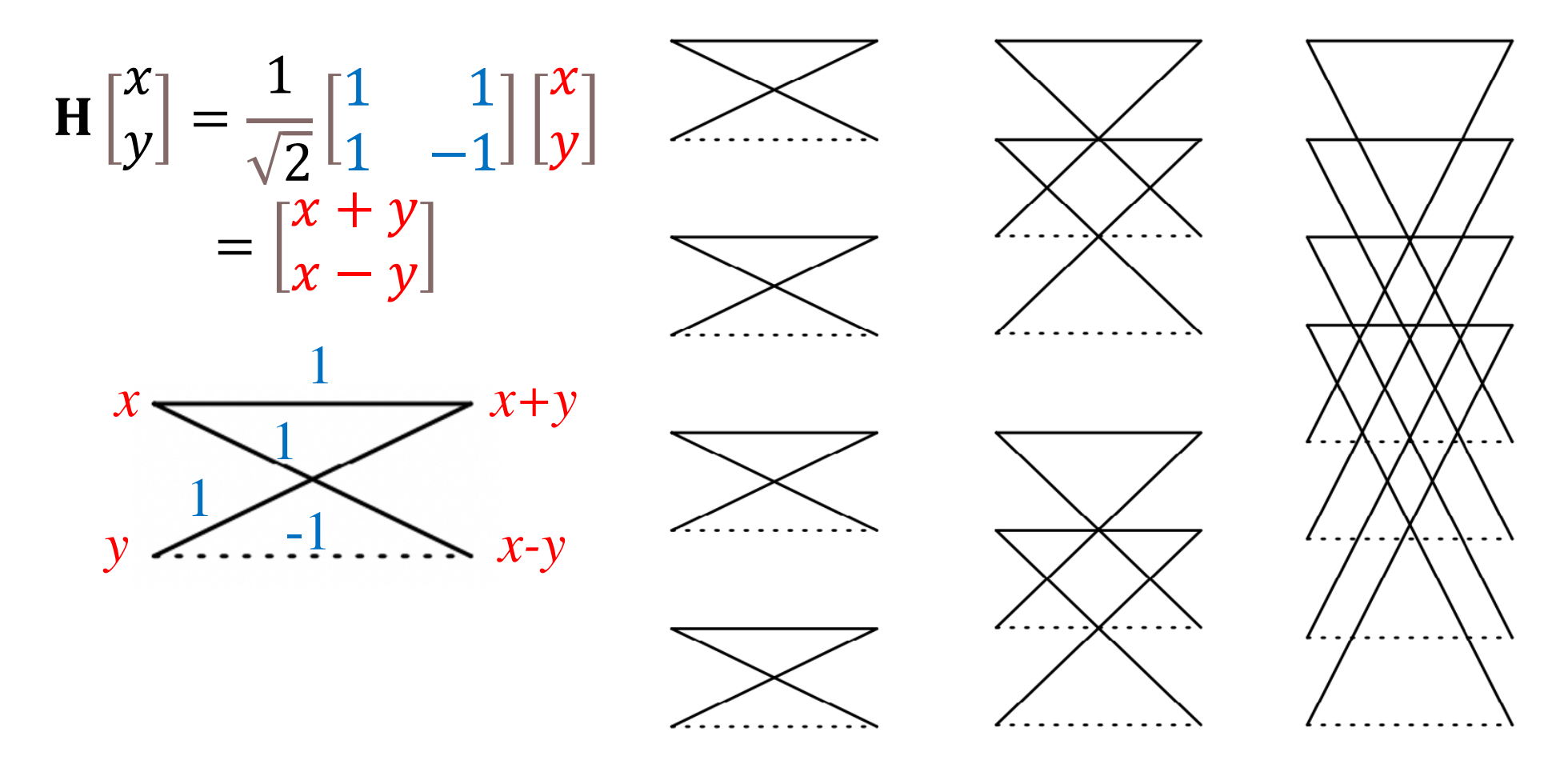

## Fast Hadamard Transform

• So-called "fast" transforms due to Sparse

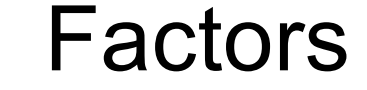

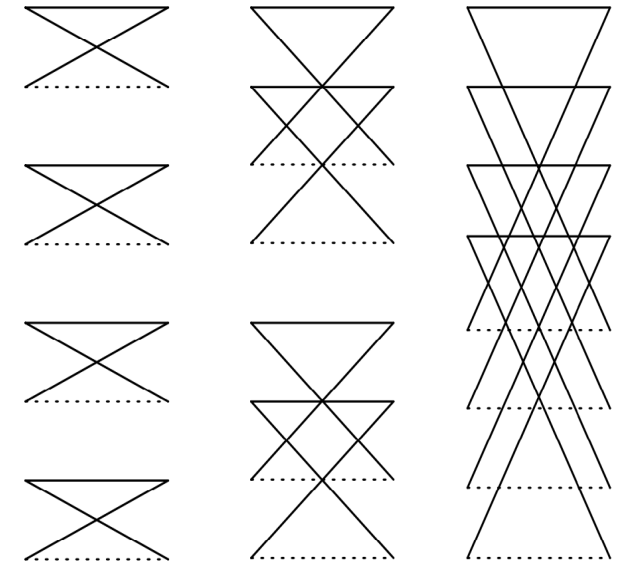

$$
\mathbf{H}^{\otimes 3} = \frac{1}{\sqrt{2^3}} \begin{bmatrix} 1 & 0 & 0 & 0 & 1 & 0 & 0 & 0 \\ 0 & 1 & 0 & 0 & 0 & 1 & 0 & 0 \\ 1 & 0 & 1 & 0 & 0 & 0 & 1 & 0 \\ 0 & 0 & 0 & 1 & 0 & 0 & 0 & 1 \\ 0 & 1 & 0 & 0 & 0 & -1 & 0 & 0 \\ 0 & 1 & 0 & 0 & 0 & -1 & 0 & 0 \\ 0 & 0 & 1 & 0 & 0 & 0 & -1 & 0 \\ 0 & 0 & 0 & 1 & 0 & 0 & 0 & -1 \end{bmatrix} \begin{bmatrix} 1 & 0 & 1 & 0 & 0 & 0 & 0 & 0 \\ 0 & 1 & 0 & 0 & 0 & 0 & 0 \\ 0 & 0 & 0 & 0 & 0 & 0 & 0 \\ 0 & 0 & 0 & 0 & 1 & 0 & 0 \\ 0 & 0 & 0 & 0 & 1 & 0 & 1 \\ 0 & 0 & 0 & 0 & 0 & 1 & 0 \\ 0 & 0 & 0 & 0 & 0 & 1 & 0 & -1 \end{bmatrix} \begin{bmatrix} 1 & 0 & 1 & 0 & 0 & 0 & 0 & 0 \\ 0 & 1 & 0 & 0 & 0 & 0 & 0 & 0 \\ 0 & 0 & 0 & 0 & 0 & 0 & 0 & 0 \\ 0 & 0 & 0 & 0 & 1 & 0 & 0 & 0 \\ 0 & 0 & 0 & 0 & 1 & 0 & 1 \\ 0 & 0 & 0 & 0 & 1 & 0 & -1 \\ 0 & 0 & 0 & 0 & 0 & 1 & 0 \end{bmatrix} \begin{bmatrix} 1 & 1 & 0 & 0 & 0 & 0 & 0 & 0 \\ 0 & 0 & 0 & 0 & 0 & 0 & 0 & 0 \\ 0 & 0 & 0 & 0 & 0 & 0 & 1 & 1 \\ 0 & 0 & 0 & 0 & 0 & 1 & 1 & 0 \\ 0 & 0 & 0 & 0 & 0 & 1 & 1 & 0 \\ 0 & 0 & 0 & 0 & 0 & 0 & 1 & 1 \end{bmatrix}
$$

#### Hadamard Matrix Rademacher-Walsh Ordering

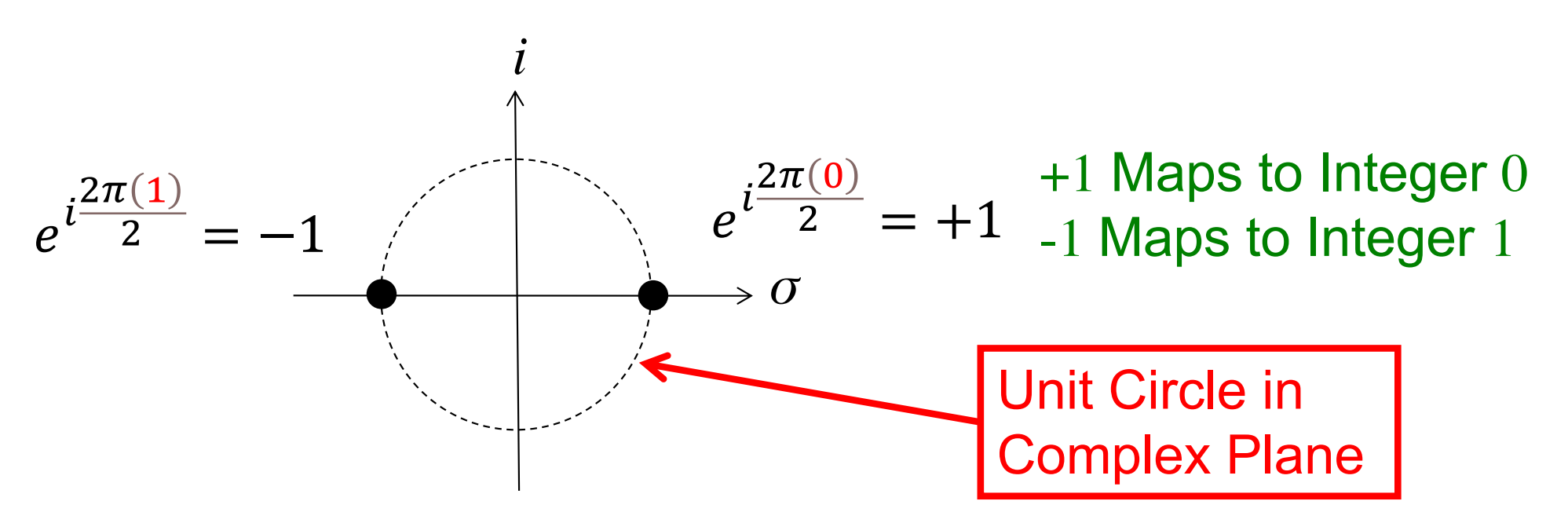

- This Form uses Boolean Logic Values Instead of Mappings to the Unit Circle in the Complex Plane
- Transform Yield a Form of ESOP in Classical Logic

# Rademacher-Walsh Transform

- Same as the Naturally-ordered Hadamard Transform with Rows/Columns Permuted
- Other Orderings Possible
- Referred to as "Walsh Transforms" in the Signal Processing **Community**
- Sometimes the Scale Factor  $(1/\sqrt{2})^n$  is Not Used in Signal Processing Applications

Map 0 to 
$$
+1
$$
  
Map 1 to  $-1$ 

!!" = ⎣ ⎢ ⎢ ⎢ ⎢ ⎢ ⎡ 1 1 1 1 1 1 1 1 1 1 1 −1 −1 −1 1 −1 1 1 −1 −1 1 1 −1 −1 1 1 1 −1 −1 −1 1 −1 1 −1 1 −1 −1 1 1 −1 1 1 1 −1 −1 −1 −1 1 1 −1 −1 1 −1 1 −1 <sup>1</sup> −1 −1 −1 1 1 1 1 −1⎦ ⎥ ⎥ ⎥ ⎥ ⎥ <sup>⎤</sup> <sup>0</sup> - . / .⨁/ -⨁/ -⨁. -⨁.⨁/

#### Reed-Muller Matrix with Natural Ordering

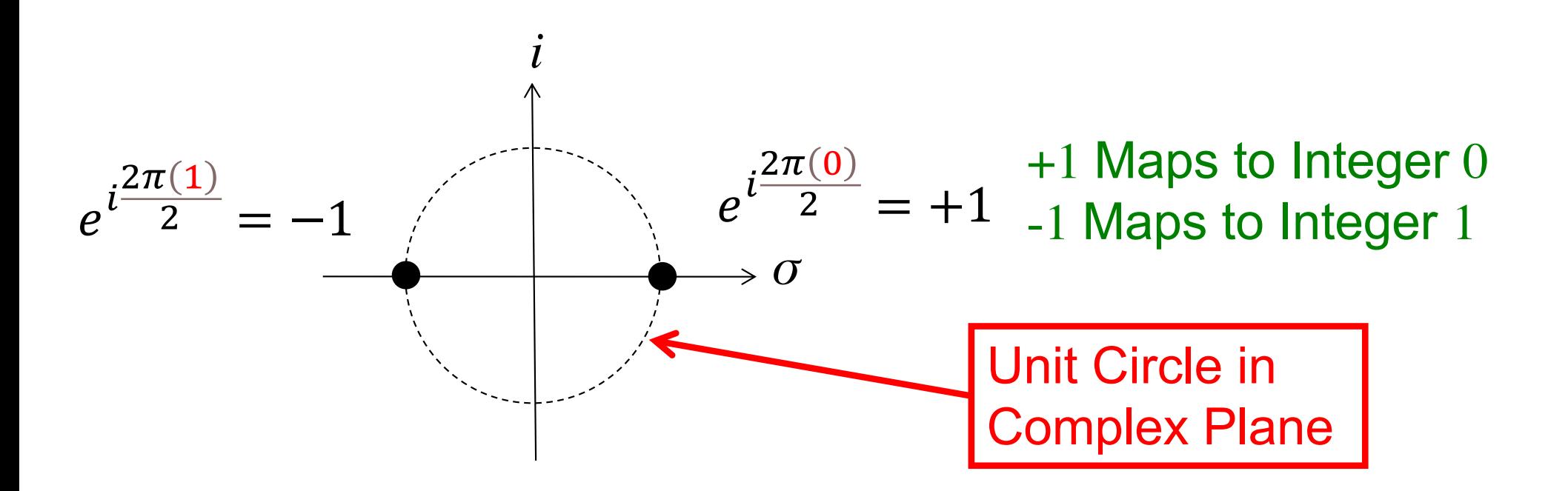

- This Form uses Boolean Logic Values Instead of Mappings to the Unit Circle in the Complex Plane
- Transform Yield a Form of ESOP in Classical Logic

### **Reed-Muller Form of Hadamard Matrix**

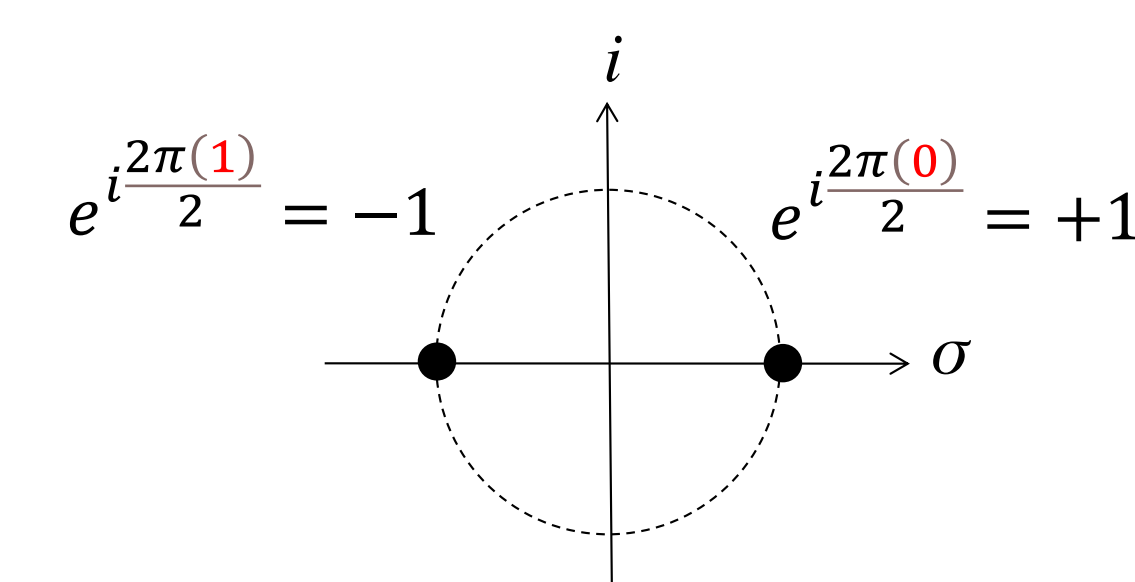

 $e^{i\frac{2\pi(0)}{2}} = +1$  +1 Maps to Boolean 0<br> $e^{i\frac{2\pi(0)}{2}} = +1$  -1 Maps to Boolean 1

Use  $\mathbb{B}=\{0,1\}$  Instead of  $\mathbb{Z}_2$ 

- This Form Uses the Boolean Logic Values Instead of Mappings to the Unit Circle in the Complex Plane
- Transform Yields a Form of ESOP in Classical Logic

$$
\mathbf{R}^{\otimes 3} = \mathbf{R}_3 = \mathbf{R}_1 \otimes \mathbf{R}_1 \otimes \mathbf{R}_1 = \begin{bmatrix} 1 & 1 \\ 1 & 0 \end{bmatrix} \otimes \begin{bmatrix} 1 & 1 \\ 1 & 0 \end{bmatrix} \otimes \begin{bmatrix} 1 & 1 \\ 1 & 0 \end{bmatrix}
$$

Reed-Muller Form of Hadamard Matrix

\n
$$
\mathbf{R}^{\otimes 3} = \mathbf{R}_3 = \mathbf{R}_1 \otimes \mathbf{R}_1 \otimes \mathbf{R}_1 = \begin{bmatrix} 1 & 1 \\ 1 & 0 \end{bmatrix} \otimes \begin{bmatrix} 1 & 1 \\ 1 & 0 \end{bmatrix} \otimes \begin{bmatrix} 1 & 1 \\ 1 & 0 \end{bmatrix}
$$
\n
$$
\mathbf{R}^{\otimes 3} = \otimes_{i=1}^3 \begin{bmatrix} 1 & 1 \\ 1 & 0 \end{bmatrix} = \begin{bmatrix} 1 & 1 \\ 1 & 0 \end{bmatrix} \otimes \begin{bmatrix} 1 & 1 & 1 \\ 1 & 0 & 1 \\ 1 & 0 & 0 \end{bmatrix}
$$

$$
\mathbf{R}^{\otimes 3} = \begin{bmatrix} 1 & 1 & 1 & 1 & 1 & 1 & 1 & 1 \\ 1 & 0 & 1 & 0 & 1 & 0 & 1 & 0 \\ 1 & 1 & 0 & 0 & 1 & 1 & 0 & 0 \\ 1 & 0 & 0 & 0 & 1 & 0 & 0 & 0 \\ 1 & 1 & 1 & 1 & 0 & 0 & 0 & 0 \\ 1 & 0 & 1 & 0 & 0 & 0 & 0 & 0 \\ 1 & 1 & 0 & 0 & 0 & 0 & 0 & 0 \\ 1 & 0 & 0 & 0 & 0 & 0 & 0 & 0 \end{bmatrix}
$$

*For More Details of Classical Logic Synthesis of ESOPs: CSE 8387 Switching Theory Class*

Naturally Ordered Hadamard **H H H**  $H^{\otimes 3} = H \otimes H \otimes H =$ 1  $\sqrt{2}$  $\begin{bmatrix} 1 & 1 \\ 1 & -1 \end{bmatrix}$  $1 -1$  $\overline{\otimes}$ 1  $\sqrt{2}$  $\begin{bmatrix} 1 & 1 \\ 1 & -1 \end{bmatrix}$  $1 -1$  $| \otimes$ 1  $\sqrt{2}$  $\begin{bmatrix} 1 & 1 \\ 1 & -1 \end{bmatrix}$  $1 -1$  $\overline{\phantom{a}}$  $H^{\otimes 3} = H \otimes H \otimes H =$ 1  $\sqrt{2}$  $\begin{bmatrix} 1 & 1 \\ 1 & -1 \end{bmatrix}$ 1 −1  $| \otimes$ 1  $\frac{1}{\sqrt{2^2}}$ 1 1  $1 -1$ 1 1  $1 -1$ 1 1 1 −1  $-1$   $-1$ −1 1 ,  $H^{\otimes 3} =$ 1  $\overline{2^3}$ 1 1 1 1 1 1 1 1 1 −1 1 −1 1 −1 1 −1 1 1 −1 −1 1 1 −1 −1 1 −1 −1 1 1 −1 −1 1 1 1 1 1 −1 −1 −1 −1 1 −1 1 −1 −1 1 −1 1 1 1 −1 −1 −1 −1 1 1 1 −1 −1 1 −1 1 1 −1

### Hadamard & Superposition

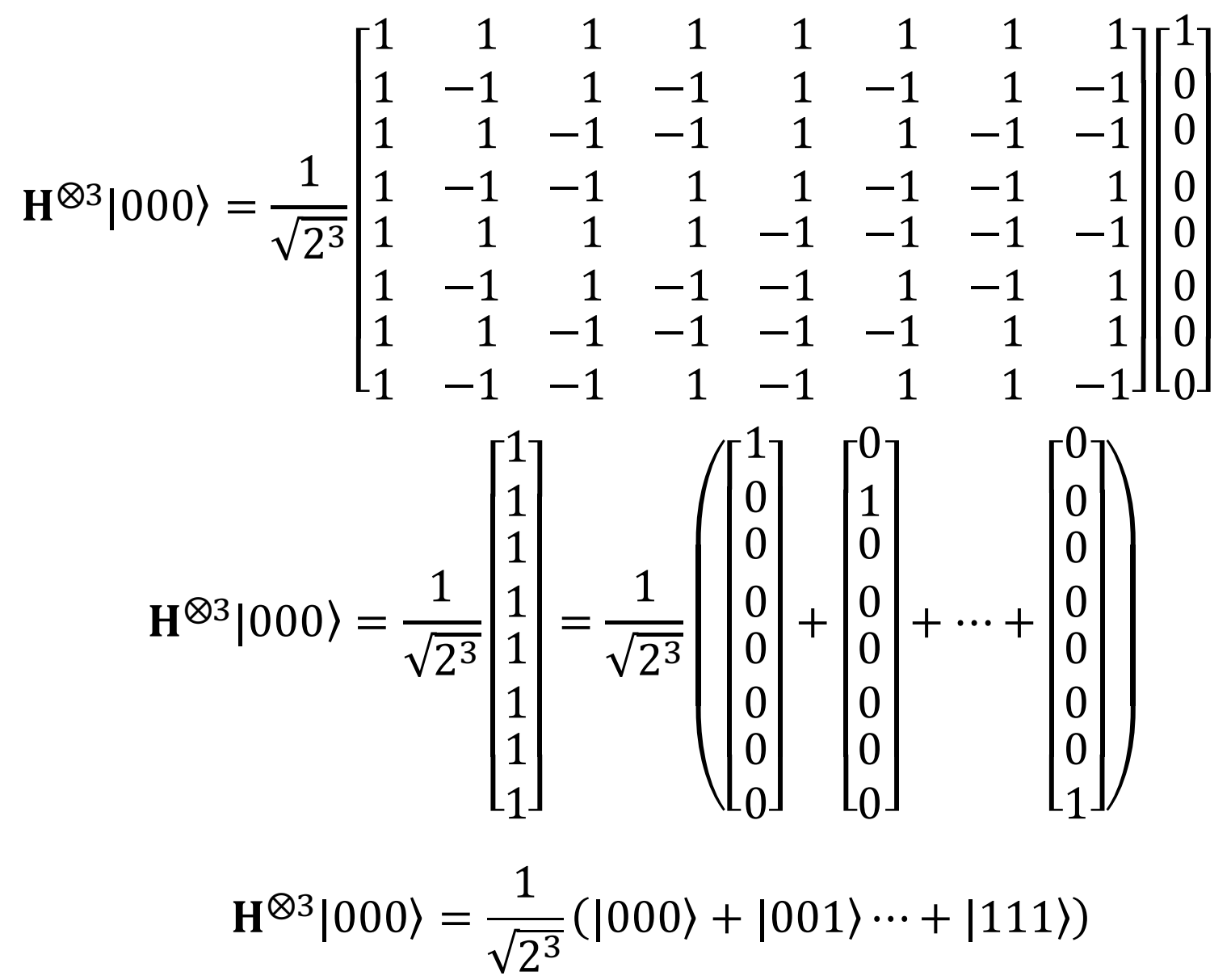

- Alternative Notation (using symbolic logic)
	- Conjunctive Logic Operation (Binary AND function): ⋀

$$
\mathbf{H} = [h_{ij}] = \frac{1}{\sqrt{2}} (-1)^{i\Lambda j}
$$

- *i* and *j* are row and column numbers
- Can Rewrite Hadamard Matrix as:

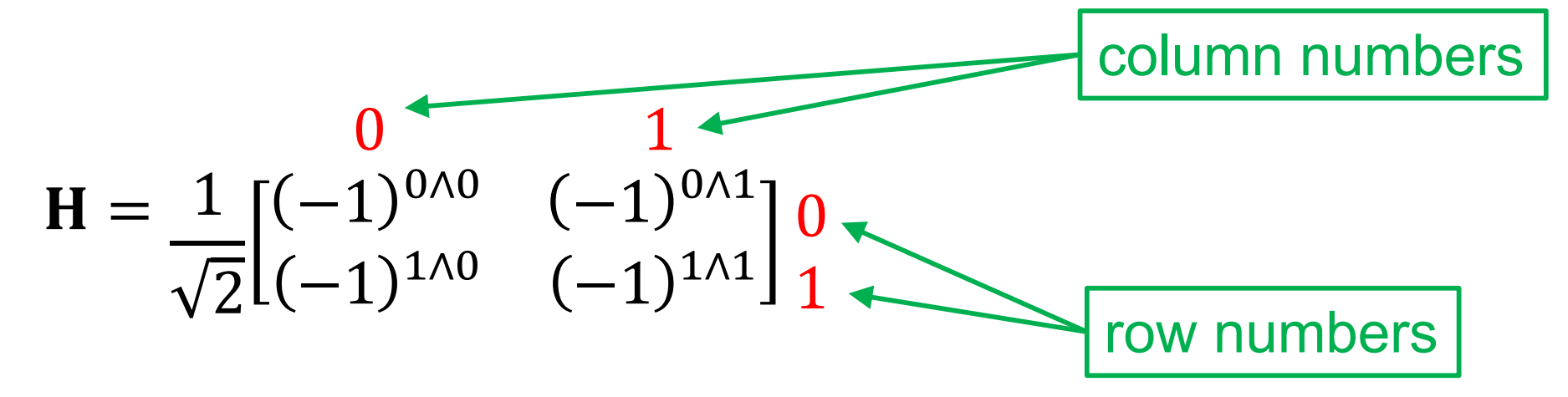

 $\mathbf{H}^{\otimes 2} = \frac{1}{\sqrt{2}} \begin{bmatrix} (-1)^{0\wedge 0} & ( -1)^{0\wedge 1} \\ (-1)^{1\wedge 0} & (-1)^{1\wedge 1} \end{bmatrix} \begin{bmatrix} 0 & 1 \\ 0 & 0 \end{bmatrix} \begin{bmatrix} (-1)^{0\wedge 0} & (-1)^{0\wedge 1} \\ 0 & (-1)^{1\wedge 1} \end{bmatrix} \begin{bmatrix} 0 & 1 \\ 0 & (-1)^{1\wedge 1} \end{bmatrix}$ 

 $\label{eq:hamiltonian} \mathbf{H}^{\otimes 2} = \left(\!\!\frac{1}{\sqrt{2}}\!\times\!\frac{1}{\sqrt{2}}\!\!\right)^{\!\!\!\!\!\!\begin{bmatrix} (-1)^{0\wedge 0} \times (-1)^{0\wedge 0} & (-1)^{0\wedge 0} \times (-1)^{0\wedge 1} & (-1)^{0\wedge 1} \times (-1)^{0\wedge 0} & (-1)^{0\wedge 1} \times (-1)^{0\wedge 1} \\ (-1)^{0\wedge 0} \times (-1)^{1\wedge 0} & (-1)^{0\wedge 0} \times (-1)^{1\wedge 1} & (-1$ 

• Multiply  $(-1)^x$  by  $(-1)^y = (-1)^{x+y}$ .

 $\label{eq:hamiltonian} \mathbf{H}^{\otimes 2} = \hspace{-0.1cm} \left( \hspace{-0.1cm} \begin{array}{cccc} \hspace{-0.1cm} 0 & 0 & 1 & 10 & 11 \\ \hspace{-0.1cm} 0 & 1 & 1 & 1 \\ \hline \hspace{-0.1cm} \sqrt{2} & \sqrt{2} & \sqrt{2} \end{array} \right| \hspace{-0.1cm} \begin{array}{cccc} \hspace{-0.1cm} (-1)^{0\wedge 0 + 0\wedge 0} & (-1)^{0\wedge 0 + 0\wedge 1} & (-1)^{0\wedge 1 + 0\wedge 0} &$ 

$$
\mathbf{H}^{\otimes 2} = \left(\frac{1}{\sqrt{2}} \times \frac{1}{\sqrt{2}}\right) \begin{bmatrix} (-1)^0 & (-1)^0 & (-1)^0 & (-1)^0 \\ (-1)^0 & (-1)^1 & (-1)^0 & (-1)^1 \\ (-1)^0 & (-1)^0 & (-1)^1 & (-1)^1 \\ (-1)^0 & (-1)^1 & (-1)^1 & (-1)^1 \end{bmatrix} \begin{bmatrix} 1 & 1 & 1 & 1 \\ 0 & 1 & -1 & 1 & -1 \\ 1 & 1 & -1 & -1 & -1 \\ 1 & -1 & -1 & 1 & 1 \end{bmatrix}
$$

- Multiplying  $(-1)^x$  by  $(-1)^y = (-1)^{x+y}$ : Yields  $(-1)^{(2n)}$  or  $(-1)^{(2n)+1}$
- Where *n* is an Integer  $n \in \mathbb{Z}$ ,  $\mathbb{Z} = \{0, 1, 2, ...\}$
- Exponentiating -1 to a non-negative Integer Results in:

$$
(-1)^{2n} = +1 \qquad \qquad (-1)^{2n+1} = -1
$$

• Therefore,  
\n
$$
(-1)^{(i\Lambda j)+(k\Lambda m)} = (-1)^{2n} = +1
$$
\n
$$
(-1)^{(i\Lambda j)+(k\Lambda m)} = (-1)^{2n+1} = -1
$$

- We Only Need to Consider if Exponent is Even or Odd
	- When:  $(i \wedge j) + (k \wedge m) = 2n \rightarrow (-1)^{(i \wedge j) + (k \wedge m)} = +1$
	- When:  $(i \wedge j) + (k \wedge m) = 2n + 1 \longrightarrow (-1)^{(i \wedge j) + (k \wedge m)} = -1$
- This is Modulo-2 Addition, can Replace with Exclusive-OR

- We Only Need to Consider if Exponent is Even or Odd
	- When:  $(i \wedge j) + (k \wedge m) = 2n \rightarrow (-1)^{(i \wedge j) + (k \wedge m)} = +1$
	- When:  $(i \wedge j) + (k \wedge m) = 2n + 1 \longrightarrow (-1)^{(i \wedge j) + (k \wedge m)} = -1$
- This is Modulo-2 Addition, can Replace with Exclusive-OR
	- When:  $(i \wedge j) + (k \wedge m) = 2n \rightarrow (i \wedge j) \oplus (k \wedge m) = 0$
	- When:  $(i \wedge j) + (k \wedge m) = 2n + 1 \rightarrow (i \wedge j) \oplus (k \wedge m) = 1$
- Can Express **H**<sup>⊗</sup><sup>2</sup> Hadamard Matrix as:

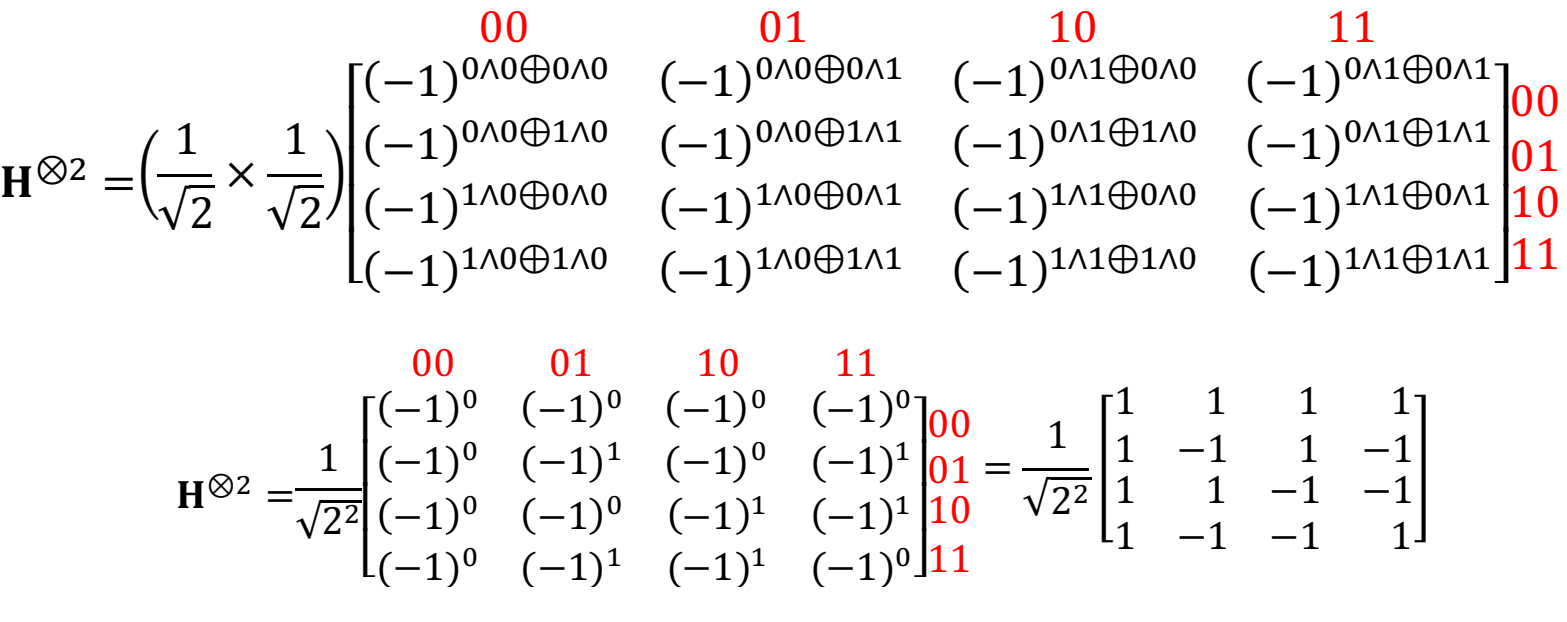

# Notation

- Using this Form for Naturally Ordered Hadamard
	- Following Function Notation is Helpful
	- DO NOT Confuse with BraKet EXPECTED VALUE!!!!
	- The COMMA is Important (this is NOT  $\langle A \rangle$  or  $\langle \Psi | A | \Psi \rangle$ )  $\langle , \rangle : \{0,1\}^n \times \{0,1\}^n \rightarrow \{0,1\}$
	- Inner Product Function over Strings,  $\mathbb{B}^{2n} = \{0,1\}^{2n} \rightarrow \mathbb{B}$ EXAMPLE: Two *n*-bit Strings

 ${\bf x} = x_{n-1} x_{n-1} \cdots x_2 x_1 x_0$   ${\bf y} = y_{n-1} y_{n-1} \cdots y_2 y_1 y_0$ 

- Note, We Use Bit-wise Exclusive-OR (a string):  $\mathbf{x} \oplus \mathbf{y} = (x_{n-1} \oplus y_{n-1}), (x_{n-1} \oplus y_{n-1}), \cdots, (x_1 \oplus y_1), (x_0 \oplus y_0)$
- The "Inner Product" Notation is a Single Value:  $\langle x, y \rangle = (x_{n-1} \wedge y_{n-1}) \bigoplus (x_{n-1} \wedge y_{n-1}) \bigoplus \cdots \bigoplus (x_1 \wedge y_1) \bigoplus (x_0 \wedge y_0)$

### **Bit-String Inner Product Properties**

$$
\langle , \rangle : \{0,1\}^n \times \{0,1\}^n \to \{0,1\}^n
$$
  

$$
\langle x, 0 \rangle = 0
$$
  

$$
\langle 0, y \rangle = 0
$$

 $\langle x, 1 \rangle = x_{n-1} \oplus x_{n-2} \oplus \cdots \oplus x_1 \oplus x_0$  $\langle x \bigoplus \overline{x}, y \rangle = \langle x, y \rangle \bigoplus \langle \overline{x}, y \rangle$  $\langle x \bigoplus \overline{x}, y \rangle = \langle 1, y \rangle$ 

$$
\langle \mathbf{1}, \mathbf{y} \rangle = y_{n-1} \oplus y_{n-2} \oplus \cdots \oplus y_1 \oplus y_0
$$
  

$$
\langle \mathbf{x}, \mathbf{y} \oplus \overline{\mathbf{y}} \rangle = \langle \mathbf{x}, \mathbf{y} \rangle \oplus \langle \mathbf{x}, \overline{\mathbf{y}} \rangle
$$
  

$$
\langle \mathbf{x}, \mathbf{y} \oplus \overline{\mathbf{y}} \rangle = \langle \mathbf{x}, \mathbf{1} \rangle
$$

$$
\langle \mathbf{0} \wedge \mathbf{x}, \mathbf{y} \rangle = \langle 0^n, \mathbf{y} \rangle = 0 \quad \langle \mathbf{x}, \mathbf{0} \wedge \mathbf{y} \rangle = \langle \mathbf{x}, 0^n \rangle = 0
$$

$$
\langle \mathbf{1} \wedge \mathbf{x}, \mathbf{y} \rangle = \langle \mathbf{1}^n \wedge \mathbf{x}, \mathbf{y} \rangle = \langle \mathbf{x}, \mathbf{y} \rangle \quad \langle \mathbf{x}, \mathbf{1} \wedge \mathbf{y} \rangle = \langle \mathbf{x}, \mathbf{1}^n \wedge \mathbf{y} \rangle = \langle \mathbf{x}, \mathbf{y} \rangle
$$

### **Hadamard with New Notation**

$$
\mathbf{H}^{\otimes 2} = \frac{1}{\sqrt{2^2}} \begin{bmatrix} (-1)^0 & (-1)^0 & (-1)^0 & (-1)^0 \\ (-1)^0 & (-1)^1 & (-1)^0 & (-1)^1 \\ (-1)^0 & (-1)^0 & (-1)^1 & (-1)^1 \\ (-1)^0 & (-1)^1 & (-1)^1 & (-1)^0 \end{bmatrix} \begin{bmatrix} 1 & 1 & 1 & 1 \\ 0 & 1 & -1 & 1 & -1 \\ 1 & 1 & -1 & -1 & -1 \\ 1 & -1 & -1 & 1 & -1 \end{bmatrix}
$$

$$
H^{\otimes 2} = \left(\frac{1}{\sqrt{2}} \times \frac{1}{\sqrt{2}}\right) \begin{bmatrix} (-1)^{(00,00)} & (-1)^{(00,01)} & (-1)^{(01,00)} & (-1)^{(01,01)} \\ (-1)^{(00,10)} & (-1)^{(00,11)} & (-1)^{(01,10)} & (-1)^{(01,11)} \\ (-1)^{(10,00)} & (-1)^{(10,01)} & (-1)^{(11,00)} & (-1)^{(11,01)} \end{bmatrix} \begin{bmatrix} 1 \\ 0 \\ 0 \\ 1 \\ 10 \end{bmatrix}
$$

• Now Can Write General Formula for:

$$
\mathbf{H}^{\otimes n}(\mathbf{i}, \mathbf{j}) = \frac{1}{\sqrt{2^n}} (-1)^{\langle \mathbf{i}, \mathbf{j} \rangle}
$$

- **i** and **j** are row and column numbers written as binary strings
- Quantum State Vector (example):

 $|0\rangle = |000 \cdots 00\rangle =$  $\lfloor$ ⎢ ⎢ ⎢ ⎢ ⎢ ⎡ 1 0 0  $\ddot{\cdot}$ 0  $0<sub>1</sub>$  $\mathbf{I}$  $\overline{\mathsf{I}}$  $\overline{\mathsf{I}}$  $\overline{\mathsf{I}}$  $\overline{\phantom{a}}$  $\begin{bmatrix} 0 & 0 & 0 & \cdots & 0 & 0 \\ 0 & 0 & 0 & \cdots & 0 & 1 \end{bmatrix}$  $000 \cdots 10$  $\ddot{\cdot}$  $111 \cdots 10$  $111 \cdots 11$ 

Red strings are row numbers written as binary strings – NOT part of equation

• Multiplying a Quantum State Vector by  $H^{\otimes n}$ 

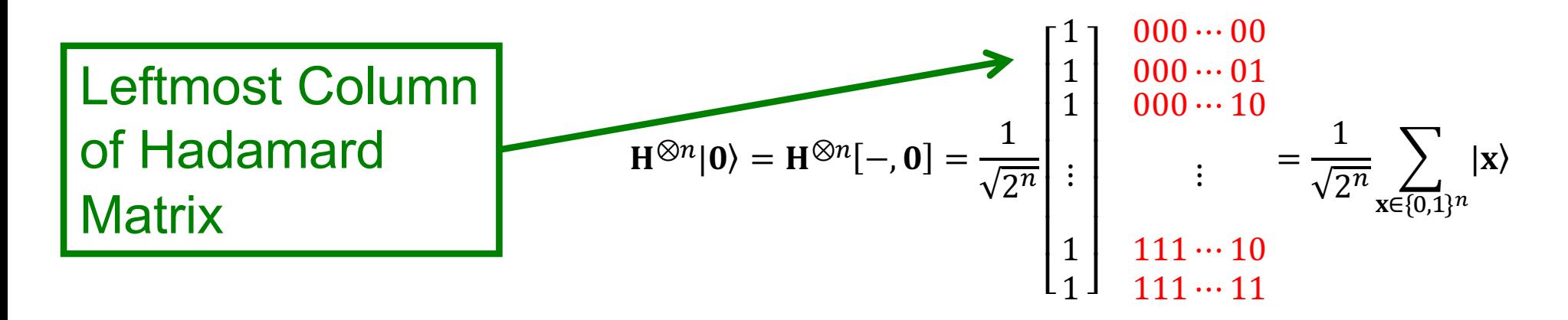

- For Arbitrary Quantum State Iv  $H^{\otimes n}|y\rangle = H^{\otimes n}[-y] = \frac{1}{\sqrt{2^n}} \sum_{x \in \{0,1\}^n} (-1)^{\langle x,y \rangle} |x\rangle$ 
	- Denotes "don't care" or All Possible Rows from 0 to  $n-1$